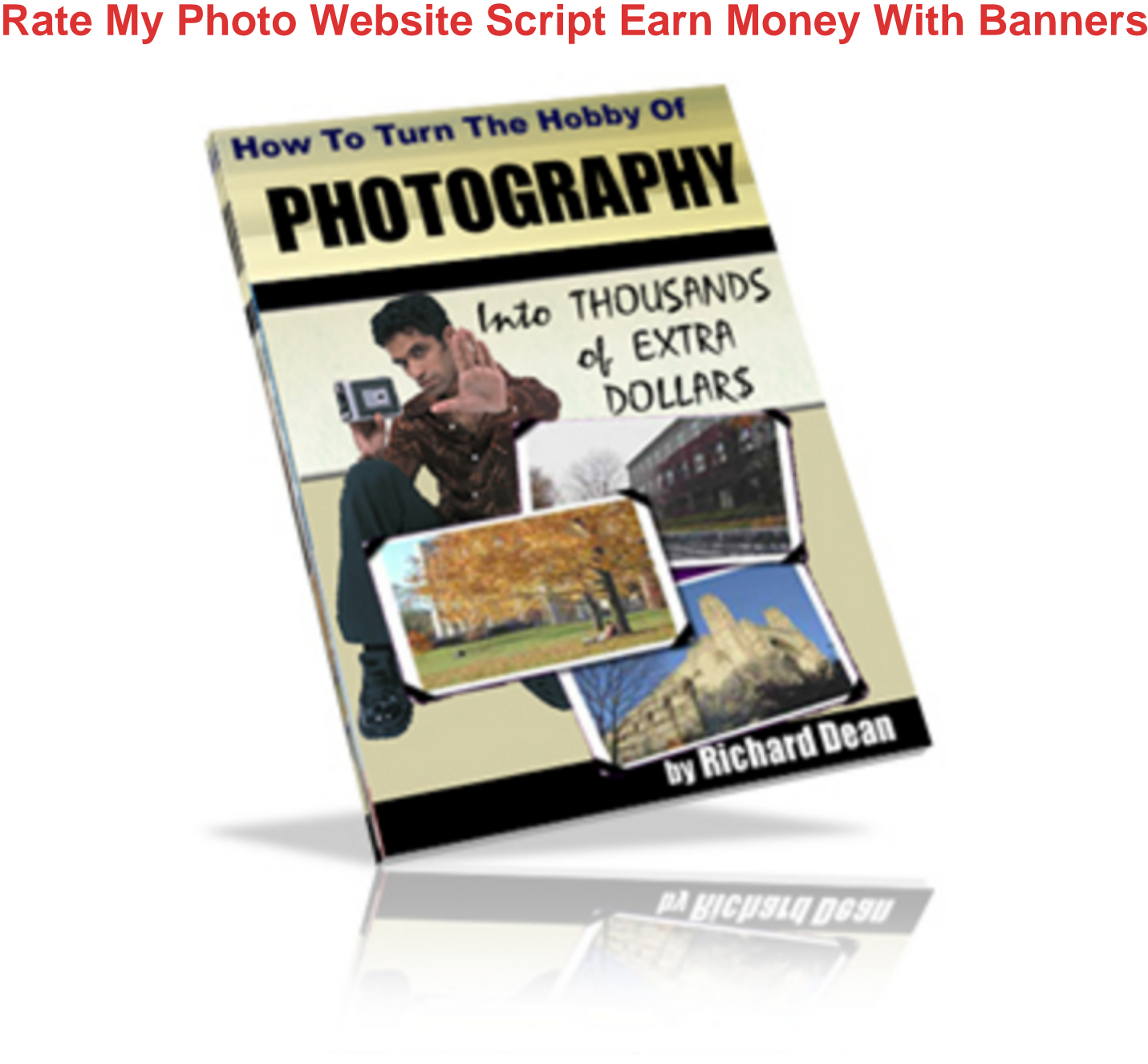

## [DOWNLOAD HERE](http://downloadpdfs.net/getfile.php?prd=100233322)

RATE MY PHOTO WEBSITE IMPORT[ANT REQUIREMENTS: UN](http://downloadpdfs.net/getfile.php?prd=100233322)IX Web server with PHP4 or above. (unix) A Web server with a CPanel Control Panel MySQL and PHPMyAdmin is recommended. It is NOT guaranteed to work on any other type of set-up. 1 MySQL database. A PayPal Business/Premier Account. Technical Support: For Technical Support you have to use your hosting company Technical Support or your webmaster. You will also need a web server with a lot of webspace to be able to accomodate lots of photos and members. (You can get 500MB of webspace at bigfatwebhosting for

under 1 a week.) \*\*\*\*\*\*\*\*\*\*\*\*\*\*\*\*\*\*\*\*\*\*\*\*\*\*\*\*\*\*\*\*\*\*\*\*\*\* This script will not work on crap "free hosts."

\*\*\*\*\*\*\*\*\*\*\*\*\*\*\*\*\*\*\*\*\*\*\*\*\*\*\*\*\*\*\*\*\*\*\*\*\*\*\*\* DISCLAIMER: This script has been tested on a Unix Web Server and is in full working order but it is sold AS IS with no warranty. It is not guaranteed to work on Windows hosting or hosting with crap site-builder software. ++++++++++++++++++++++++++++++ INSTALLATION INSTRUCTIONS: 1) Go to your PHPMyAdmin or similar database admin panel and create a database called rate. (or you could use an existing database) 2) Go your your rate database and upload the tables.sql file that can be found in this folder. Your database tables will then automatically construct themselves. 3) Open config.php and edit the variables to suit you. (All variables are fully explained) 4) Open admin/connection.php and edit the database variables. (same 4 database variables as in config.php) 5) Upload all the files and directories to the root directory of your server, using your favorite FTP program. 6) Change the directory permissions as follows: "banners" directory - chmod 777 "pics" directory - chmod 777 "admin/backup" directory - chmod 777 7) Change the main logo. The current logo is yourlogo.jpg which is 200px wide by 50 px high. To change your main logo, upload your own logo to the images folder. Then open header.php and header2.php and alter the html to point to your own image. Simply find this: /images/yourlogo.jpg and change it to your own logo. 8) Changing the look of the website. Alter the header.php, header2.php and footer.php files. (OPTIONAL) If you'd like to change the look of the website, simply alter the html in the above mentioned files. If you want to change colours, edit stylesheet.css 9) Your Admin Area is situated at: your-domain/admin Username: admin Password: admin You can change your password in your Admin Area. You can manage users in your Admin Area, change settings and upload banners to display on your website. Your website should now be up and running. EARN MONEY WITH BANNER ADVERTISING ON YOUR WEBSITE: You can also sell banner advertising to other websites who wish for you to display their banners on your site. (Check out the ADVERTISE link on your website.) They pay you by PayPal and are then automatically charged monthly from their PayPal accounts. The revenue is sent straight to your PayPal account. The monthly rate you charge for banner advertising is up to you and can be configured in your config.php file. Once you recieve payment, you will then have to email the business and ask them to supply you with their banners. You then login to your Admin Area and upload the banners, which will display in rotation on your site. \*\*\*\*\*\*\*\*\*\*\*\*\*\*\*\*\*\*\*\*\*\*\*\*\*\*\*\*\*\*\*\*\*\*\*\*\*\*\*\*\*\*\*\*\*\*\*\*\*\*\*\*\* ------------------------------------------------------ FULL RE-SELL RIGHTS ------------------------------------------------------ This script comes with full resell rights. You MAY make

## DOWNLOAD HERE

## Similar manuals:

Special Offer !! - Layered PSD - Tymoes Higher State - Photoshop File Including 23 Layers - [Abstract Image For C](http://downloadpdfs.net/getfile.php?prd=100233322)ommercial Work

[Special Offer!! Layered PSD Tymoes InFUSION - Fully Layered Photoshop File With Over 18](http://downloadpdfs.net/getfile.php?prd=57854) [Layers On 300dpi](http://downloadpdfs.net/getfile.php?prd=57854)

[Girl Photographs In The Garden](http://downloadpdfs.net/getfile.php?prd=57880)

--------------------------------------------------------------

[Girl Photographs I](http://downloadpdfs.net/getfile.php?prd=57880)n The Garden

**[Girl Photographs In The Garden](http://downloadpdfs.net/getfile.php?prd=2432429)** 

[Number 1of 10 In A Series Of Ph](http://downloadpdfs.net/getfile.php?prd=2432431)otographs Showing The Development Of A Broad-bodied Chaser [Libellula Depressa](http://downloadpdfs.net/getfile.php?prd=2432433)

[Number 2 Of 10 In A Series Of Photographs Showing The Development Of A Broad-bodied Chase](http://downloadpdfs.net/getfile.php?prd=2433042)r [Libellula Depressa](http://downloadpdfs.net/getfile.php?prd=2433042)

[Number 3 Of 10 In A Series Of Photographs Showing The Development Of A Broad-bodied Chaser](http://downloadpdfs.net/getfile.php?prd=2433050) [Libellula Depressa](http://downloadpdfs.net/getfile.php?prd=2433050)

[Number 4 Of 10 In A Series Of Photographs Showing The Development Of A Broad-bodied Chaser](http://downloadpdfs.net/getfile.php?prd=2433056) [Libellula Depressa](http://downloadpdfs.net/getfile.php?prd=2433056)

[Number 5 Of 10 In A Series Of Photographs Showing The Development Of A Broad-bodied Chaser](http://downloadpdfs.net/getfile.php?prd=2433062) [Libellula Depressa](http://downloadpdfs.net/getfile.php?prd=2433062)

[Number 6 Of 10 In A Series Of Photographs Showing The Development Of A Broad-bodied Chaser](http://downloadpdfs.net/getfile.php?prd=2433069) [Libellula Depressa](http://downloadpdfs.net/getfile.php?prd=2433069)

[Number 7 Of 10 In A Series Of Photographs Showing The Development Of A Broad-bodied Chaser](http://downloadpdfs.net/getfile.php?prd=2433075) [Libellula Depressa](http://downloadpdfs.net/getfile.php?prd=2433075)

[Number 8 Of 10 In A Series Of Photographs Showing The Development Of A Broad-bodied Chaser](http://downloadpdfs.net/getfile.php?prd=2433081) [Libellula Depressa](http://downloadpdfs.net/getfile.php?prd=2433081)

[Number 9 Of 10 In A Series Of Photographs Showing The Development Of A Broad-bodied Chaser](http://downloadpdfs.net/getfile.php?prd=2433088) [Libellula Depressa](http://downloadpdfs.net/getfile.php?prd=2433088)

[Number 10 Of 10 In A Series Of Photographs Showing The Development Of A Broad-bodied](http://downloadpdfs.net/getfile.php?prd=2433093) [Chaser Libellula De](http://downloadpdfs.net/getfile.php?prd=2433093)pressa

Nature Photographer - Germany

[A Big Female Lion Observing The Situation Of Photography In The Shamwari Gam](http://downloadpdfs.net/getfile.php?prd=2434841)e Reserve South **[Africa](http://downloadpdfs.net/getfile.php?prd=2435133)** 

[A Photographer Stands Before His Rented Car On The Gravel Road Of The Denali Highway Alaska](http://downloadpdfs.net/getfile.php?prd=2435359) [USA](http://downloadpdfs.net/getfile.php?prd=2435359)

[A Photographer In Taking A Picture Of A Frog](http://downloadpdfs.net/getfile.php?prd=2436012)

**[Photo](http://downloadpdfs.net/getfile.php?prd=2436012)grapher** 

**[Photographer](http://downloadpdfs.net/getfile.php?prd=2437170)** 

**[Photographer](http://downloadpdfs.net/getfile.php?prd=2438264)** 

[Little 1, 5 Yea](http://downloadpdfs.net/getfile.php?prd=2442613)r Old Boy Is Taking Photographes

[Woman Photo](http://downloadpdfs.net/getfile.php?prd=2443080)graphs With Photo Mobile Phone

[Woman Photographs With Photo Mobile Phone](http://downloadpdfs.net/getfile.php?prd=2445633)

[Woman Photographs With Photo Mobile Phone](http://downloadpdfs.net/getfile.php?prd=2446123)

[Woman Photographs With Photo Mobile Phone](http://downloadpdfs.net/getfile.php?prd=2446126)

[Treecrowns From Below, Blurred, Effectphotogr](http://downloadpdfs.net/getfile.php?prd=2446130)phy

[Dandelion In Iceland Photographiert](http://downloadpdfs.net/getfile.php?prd=2446133)

[Photographer At Work - Germany](http://downloadpdfs.net/getfile.php?prd=2447350)

[Nature Photographer - Bavaria - Ger](http://downloadpdfs.net/getfile.php?prd=2448534)many

[Nature Photographer - Isar Bavari](http://downloadpdfs.net/getfile.php?prd=2450571)a - Germany

[Attendance In The Parents House: Detail A](http://downloadpdfs.net/getfile.php?prd=2450577)nd Memories. Old Photos And Slides Are Looked At And [Exchanged Memories. Slide With Man Examina](http://downloadpdfs.net/getfile.php?prd=2450578)tion Against Windows.

[Sign No Photograph At The Royal Palace Luang Prabang Laos](http://downloadpdfs.net/getfile.php?prd=2456456)

[Symbol Photo Culture, Feuilleton](http://downloadpdfs.net/getfile.php?prd=2456456)

[Symbol Photo Retirement](http://downloadpdfs.net/getfile.php?prd=2457066)

[Symbol Photo Retirement](http://downloadpdfs.net/getfile.php?prd=2457440)

[Symbol Photo Economy](http://downloadpdfs.net/getfile.php?prd=2457441)

[Symbol Photo Property](http://downloadpdfs.net/getfile.php?prd=2457442)

**Symbol Photo Health Care** 

**[Symbol Photo Health Care](http://downloadpdfs.net/getfile.php?prd=2457445)** 

[Symbol Photo Health Care](http://downloadpdfs.net/getfile.php?prd=2457446)

[Symbol Photo Finance](http://downloadpdfs.net/getfile.php?prd=2457447)

**[Symbol Photo Finance](http://downloadpdfs.net/getfile.php?prd=2457448)** 

**[Symbol Photo Finance](http://downloadpdfs.net/getfile.php?prd=2457449)** 

[Symbol Photo Particula](http://downloadpdfs.net/getfile.php?prd=2457450)te Matter

[Symbol Photo Fuel Cos](http://downloadpdfs.net/getfile.php?prd=2457451)ts

[Symbol Photo Particulate Matter](http://downloadpdfs.net/getfile.php?prd=2457452)